<< Photoshop CS2 >>

 $<<$  Photoshop CS2  $>>$ 

, tushu007.com

- 13 ISBN 9787542736888
- 10 ISBN 7542736884

出版时间:2007-1

页数:276

PDF

更多资源请访问:http://www.tushu007.com

## , tushu007.com << Photoshop CS2 >>

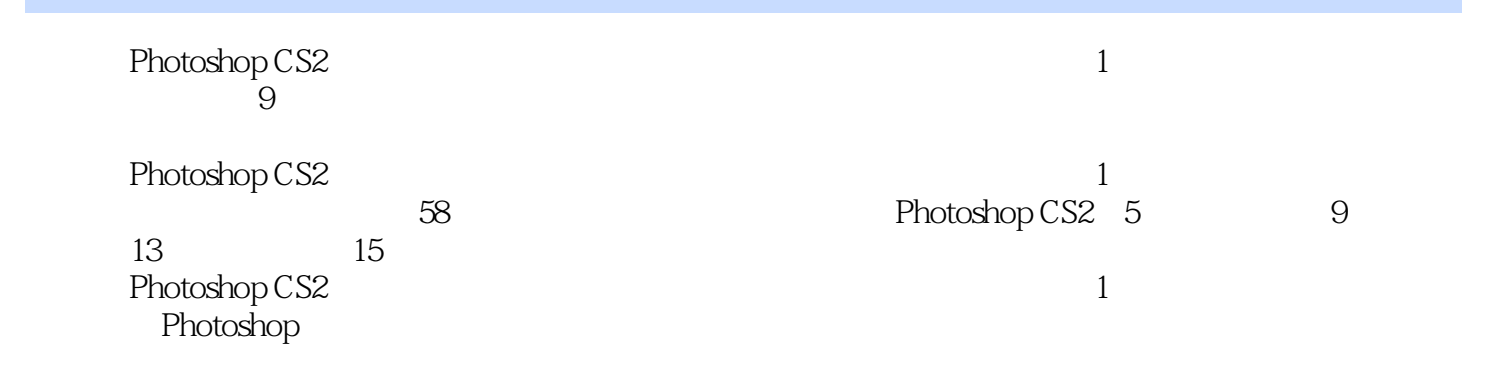

 $\overline{\phantom{a}}$ , tushu007.com

and Photoshop CS2

 $1 \quad 1.1 \quad 1.1.1 \quad 1.1.2 \quad 1.2 \quad 1.2.1$  $1.22$  1.3  $1.31$   $1.32$  $1.4$   $1.41$   $1.42$   $1.5$   $1.51$  $1.52$  1.6  $1.61$   $1.62$  $1.7$   $1.7.1$   $1.7.2$   $1.8$   $1.81$  $1.82$  2.1  $2.1$   $2.1.2$  $2.2$   $2.21$   $2.22$   $2.3$   $2.31$  $232$  2.4  $241$   $242$  $3 \qquad 31 \qquad 31.1 \qquad 31.2 \qquad 32 \qquad 321$  $322$  3.3  $331$   $332$  $34$   $341$   $342$   $35$   $351$  "  $\degree$  3.5.2 3.6 3.61 3.62  $41$  4.1.1  $41.2$  $42$   $421$   $422$   $43$ 4.3.1 4.3.2 4.3.2 4.4 4.4.1  $4.42$   $4.5$   $4.51$   $4.52$   $4.6$   $4.61$  $462$  " "  $47$   $47.1$  " "  $47.2$  $5 \t 51 \t 51.1 \t 51.2$  $5.2$   $5.21$   $5.22$   $5.3$   $5.31$  $5.32$   $5.4$   $5.41$   $5.42$   $5.5$  $5.51$   $5.5.2$   $5.6$   $5.61$   $5.62$  $6 \t 61 \t 61.1 \t 61.2$  $62$   $621$   $622$   $63$   $631$ 6.3.2 6.4 6.4.1 6.4.2 6.5 6.5.1  $\frac{1}{2}$  ,  $\frac{1}{2}$  ,  $\frac{1}{2}$  ,  $\frac{652}{2}$  ,  $\frac{66}{2}$  ,  $\frac{661}{2}$  ,  $\frac{662}{2}$ 壳的合成效果6.7 海底通车6.7.1 制作"海底通车"的背景效果6.7.2 制作"海底通车"的整体效果第7章 7.1 7.1.1 7.1.2 " 7.2 7.2.1 7.2.2 7.3 7.3.1 7.3.2 7.4 7.4  $7.4.1$   $7.4.2$   $7.5$   $7.5.1$   $7.5.2$ 7.6 7.6.1 7.6.2 8 8.1  $81.1$   $*$   $81.2$   $*$   $82$   $821$  $8.22$  " " 8.3  $8.31$  " " 8.3.2  $\frac{35}{84}$   $\frac{84}{1}$   $\frac{842}{2}$   $\frac{85}{2}$ 8.5.1 " " 8.5.2 8.6 8.6.1 8.6.2 "" " 8.7 8.7.1 "" 8.7.2 " 效果第9章 人体艺术类创意9.1 女人的一半是老虎9.1.1 调整人物的色调9.1.2 制作人物与老虎的合成效 9.2 9.2.1 " " 9.2.2 9.3 9.3.1 (a)  $\sim$  9.3.2 a) 9.4 9.4.1 a)  $9.42$   $9.5$   $9.51$   $1$   $1$   $1$   $9.52$   $1$   $1$  $9.6$   $9.61$   $9.62$   $9.7$   $9.71$  "  $9.5$   $9.51$ <br>9.7.2  $9.81$ <br>9.7.2  $9.81$ <br>9.8.2

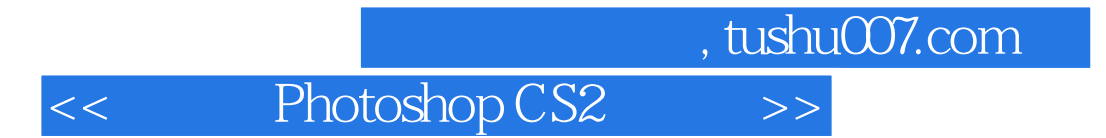

本站所提供下载的PDF图书仅提供预览和简介,请支持正版图书。

更多资源请访问:http://www.tushu007.com